## Package 'ftExtra'

March 20, 2020

Title Extensions for 'Flextable'

Version 0.0.1

Author Atsushi Yasumoto [aut, cph, cre] (<https://orcid.org/0000-0002-8335-495X>)

Maintainer Atsushi Yasumoto <atusy.rpkg@gmail.com>

Description Build display tables easily by extending the functionality of the 'flextable' package. Features include spanning headers, grouping rows, parsing markdown texts and so on.

License MIT + file LICENSE

URL <https://github.com/atusy/ftExtra>

BugReports <https://github.com/atusy/ftExtra/issues>

Imports dplyr, jsonlite, flextable, tidyr, purrr, magrittr, rmarkdown, rlang, stringr, tidyselect **Suggests** test that  $(>= 2.1.0)$ , tibble, knitr VignetteBuilder knitr Encoding UTF-8 Language en-US LazyData true RoxygenNote 7.0.2 SystemRequirements pandoc (>= 1.12.3) - http://pandoc.org NeedsCompilation no Repository CRAN Date/Publication 2020-03-20 09:50:02 UTC

### R topics documented:

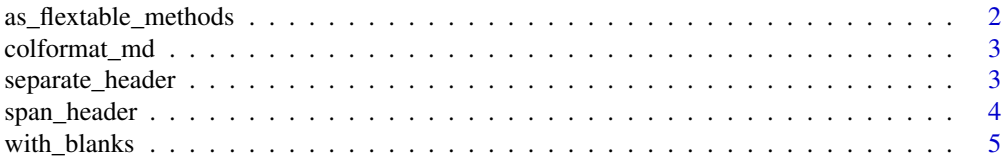

#### <span id="page-1-0"></span>**Index** [6](#page-5-0) **6**

as\_flextable\_methods *method to convert object to flextable*

#### Description

This is a convenient function to let users create flextable bindings from any objects.

#### Usage

```
## S3 method for class 'grouped_df'
as_flextable(
 x,
 groups_to = c("titles", "merged", "asis"),
  groups_pos = c("left", "asis"),
  ...
\mathcal{L}## S3 method for class 'data.frame'
as_flextable(x, col_keys = names(x), ...)
```
#### Arguments

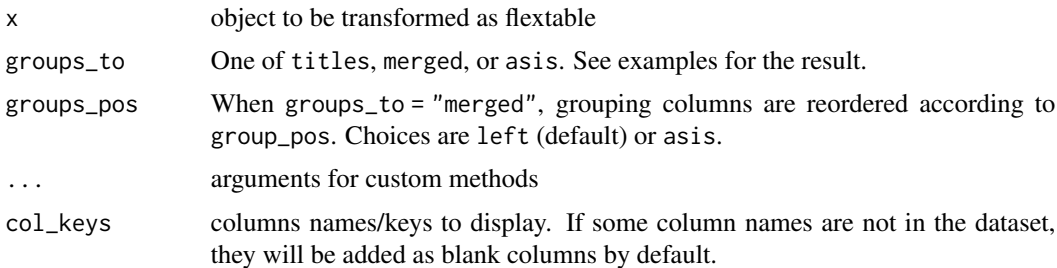

#### Examples

```
# For grouped_df
grouped_df <- iris %>% dplyr::group_by(Species) %>% dplyr::slice(1, 2)
as_flextable(grouped_df, groups_to = 'titles')
as_flextable(grouped_df, groups_to = 'titles', hide_grouplabel = TRUE)
as_flextable(grouped_df, groups_to = 'merged')
as_flextable(grouped_df, groups_to = 'asis')
# For data.frame
iris %>% head %>% as_flextable()
```
<span id="page-2-0"></span>

#### Description

Format character columns as markdown text

#### Usage

```
colformat_md(x)
```
#### Arguments

x A flextable object

#### Examples

```
if (rmarkdown::pandoc_available()) {
 data.frame(
   x = c("**bold**", "*italic*"),
   y = c("^superscript^", "~subscript~"),
   z = c("****ft**Extra*** is*", "*Cool*"))
}
```
separate\_header *Separate the header based on delimiters*

#### Description

Separate the header based on delimiters

#### Usage

```
separate_header(
 x,
  sep = "[_\\.]",
 theme_fun = flextable::theme_booktabs,
  ...
)
```
#### <span id="page-3-0"></span>Arguments

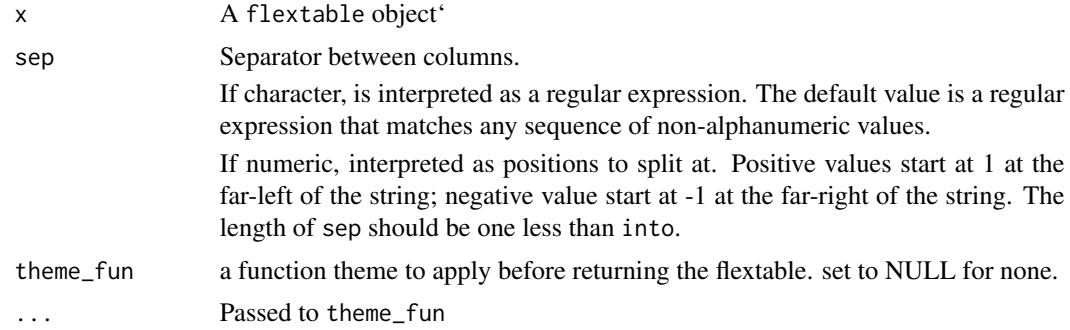

#### Examples

iris %>% as\_flextable %>% separate\_header

span\_header *Span the header based on delimiters*

#### Description

Span the header based on delimiters

#### Usage

```
span_header(x, sep = "[\bot \.]", theme_fun = flextable::theme_booktabs, ...)
```
#### Arguments

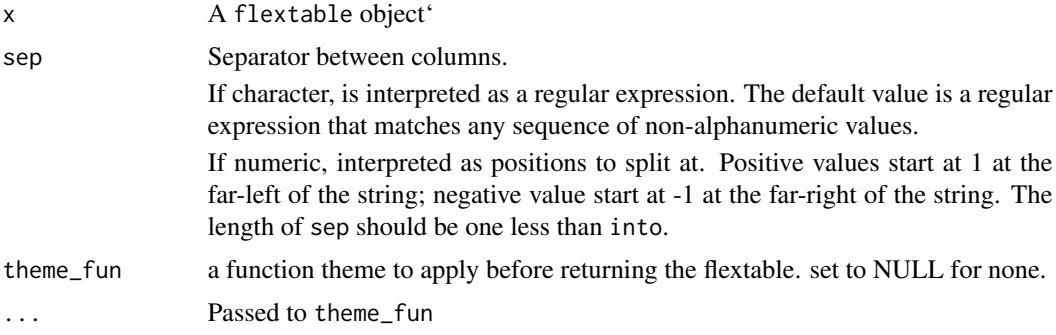

#### Examples

iris %>% as\_flextable %>% span\_header

<span id="page-4-0"></span>

#### Description

Specify blank columns easily via col\_keys

#### Usage

with\_blanks(after = NULL, before = NULL)

#### Arguments

after, before Blank columns are added after/before the selected columns. Selections can be done by the semantics of dplyr::select.

#### Examples

```
iris %>%
 as_flextable(col_keys = with_blanks(dplyr::ends_with('Width')))
```
# <span id="page-5-0"></span>Index

as\_flextable.data.frame *(*as\_flextable\_methods*)*, [2](#page-1-0) as\_flextable.grouped\_df *(*as\_flextable\_methods*)*, [2](#page-1-0) as\_flextable\_methods, [2](#page-1-0)

colformat\_md, [3](#page-2-0)

separate\_header, [3](#page-2-0) span\_header, [4](#page-3-0)

with\_blanks, [5](#page-4-0)